# **Sommario**

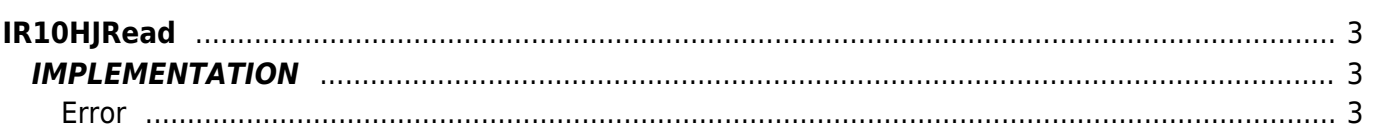

# <span id="page-2-0"></span>**IR10HJRead**

**I =** Input

**R =** Reading functions

The IR10HJRead function reads the voltage on the hot junction by a card that supports type "thermocouple" inputs.

# <span id="page-2-1"></span>**IMPLEMENTATION**

#### **IR10HJRead (HOT, gbCardType, glMicroVolts, gbError)**

Parameters:

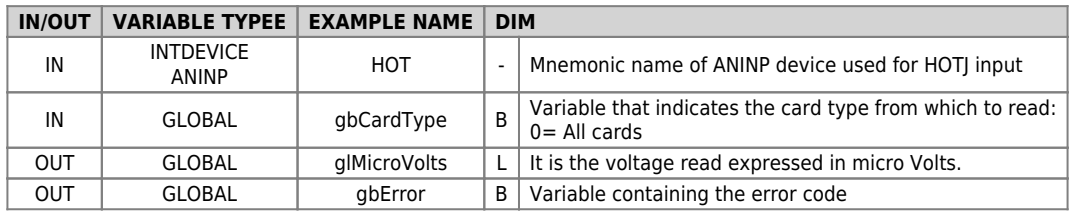

## <span id="page-2-2"></span>**Error**

Once invoked the function if there are any errors the error variable having the following values:

0 - No errors

1 - Disconnected input

## **Example**

```
...
; Reading hot junction
card type = 0IR10HJRead (HOT, gbCardType, glMicroVolts, gbError)
...
```
## **Note**

The function initializes the scaling parameters of ANINP device passed to the function, as follows:

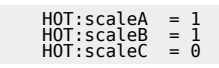

Documento generato automaticamente da **Qem Wiki** -<https://wiki.qem.it/> Il contenuto wiki è costantemente aggiornato dal team di sviluppo, è quindi possibile che la versione online contenga informazioni più recenti di questo documento.